## ASCII-Tabelle

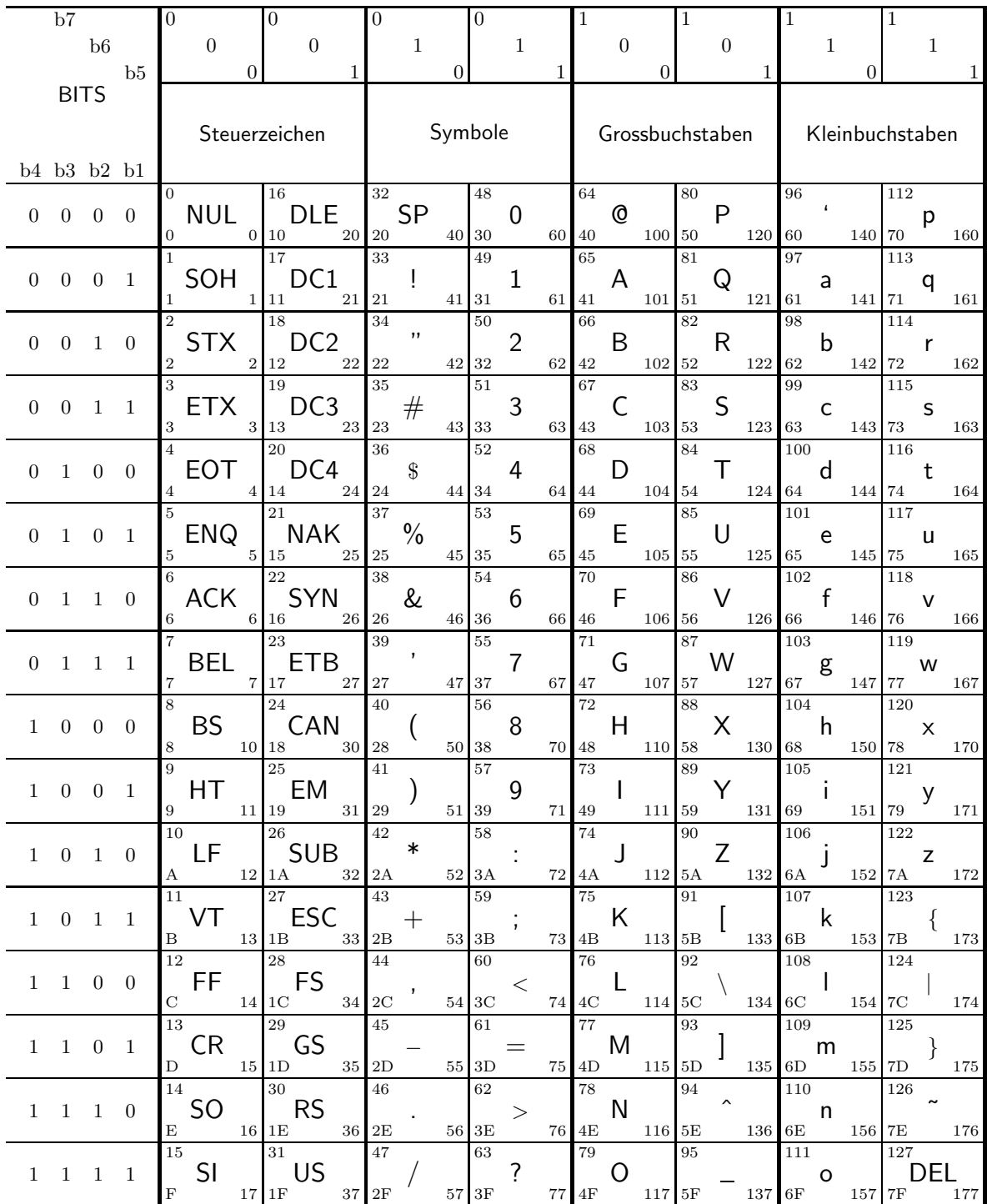

Legende:

 $\begin{array}{c}\n\text{dez} \\
\text{Zeichen} \\
\text{hex} \\
\text{okt}\n\end{array}$ 

## Kurze Erklärung zu den Abkürzungen

- NUL null, Leerlauf; keine Operation
- SOH start of heading, Beginn des Vorspannes
- STX start of text, Beginn des Textes
- ETX end of text, eigentlich das Ende-Zeichen bei Datenübertragungen, kann aber auch verwendet werden, um laufende Programme abzubrechen.
- EOT end of transmission, Ende der Übertragung
- ENQ enquiry, Anfrage; wird unterschiedlich verwendet. Ein ENQ vom Rechner z.B.: an das Terminal, kann das Terminal dazu veranlassen, seinen Typ und damit seine Fähigkeiten mitzuteilen. Bei einer synchronen Datenübertragung wird ENQ verwendet, um vom Empfänger eine Bestätigung des empfangenen Datenpakets anzufordern. Empfänger sendet dann ein ACK oder ein NAK (siehe unten).
- ACK acknowledge, positive Bestätigung; wird oft bei Datenübertragungen verwendet, um Empfang eines fehlerfreien Datenpakets zu quittieren und Sender zum Schicken des nächsten Pakets aufzufordern.
- BEL bell, Signalton
- **BS** backspace, einen Zeichenschritt zurück; entspricht  $\left(\frac{1}{2}\right)$ ✝  $\bigoplus$  auf der Tastatur.
- HT horizontal tabulator, Sprung nach rechts zur nächsten horizontalen Tabulatormarke; entspricht der (T ✝ TAB)-Taste auf der Tastatur.
- LF line feed, Zeilenvorschub; eigentlich benötigt man zwei Zeichen um an den Anfang einer neuen Zeile zu gelangen: CR (Wagenrücklauf) und LF (Zeilenvorschub). MS-DOS und -Windows hält sich auch daran (CR+LF). Bei Linux/Unix wird dagegen nur LF und bei Apple-Mac nur CR verwendet, um dies zu erreichen. Dies bedeutet, dass man beim Austausch von ASCII-Dateien zwischen diesen Systemen die entsprechenden Dateien erst entsprechend anpassen muss.
- VT vertical tabulator, Sprung zur nächsten vertikalen Tabulatormarke.
- FF form feed, Seitenvorschub; bei Druckern wird aktuell bedrucktes Blatt ausgewurfen und bei Terminals wird ein größerer vertikaler Leerraum ausgegeben bzw. der Bildschirm gelöscht.
- CR carriage return, Sprung an den Zeilenanfang (Wagenrücklauf); siehe auch LF
- SO shift out, Umschaltung in eine andere Betriebsart; wird z.B. benutzt, um Drucker in eine andere Betriebsart (z.B. mit anderen Zeichensätzen) umzuschalten.
- SI shift in, Umschaltung in den Normalbetrieb aus einer anderen Betriebsart (Gegenteil von SO)
- DLE data link escape
- DC1 device control 1, Gerätesteuerung; ist geräteabhängig, wie z.B., um unterschiedliche Papierschächte anzusteuern oder andere Umschaltvorgänge an einem Gerät durchzuführen. Da der ASCII-Code nur vier Umschaltungen zulässt, hat es sich durchgesetzt, Escape-Sequenzen (ESC) für solche Anwendungen zu benutzen
- DC2 device control 2, siehe DC1
- DC3 device control 3, siehe DC1
- DC4 device control 4, siehe DC1
- NAK negative acknowledge, negative Bestätigung; wird oft bei Datenübertragungen verwendet, um den Empfang eines fehlerhaften Datenpakets zu melden und damit den Sender zum nochmaligen Schicken des gleichen Pakets aufzufordern.
- SYN synchronisation, Synchronisations-Zeichen
- ETB end of transmission block, Ende eines Übertragungsblocks
- CAN cancel, Ungültigkeits-Zeichen
- EM end of medium, Ende eines Datenmediums
- SUB substitute, Ersetzungs-Zeichen
- **ESC** escape,  $\left(\frac{E}{E}\right)$ ✝  $\frac{1}{2}$ ESC Taste auf der Tastatur.
- FS form seperator, Hauptgruppen-Trennzeichen
- GS group seperator, Gruppen-Trennzeichen
- RS record seperator, Datensatz-Trennzeichen
- US unit seperator
- SP space, Leerzeichen
- DEL delete, Löschzeichen